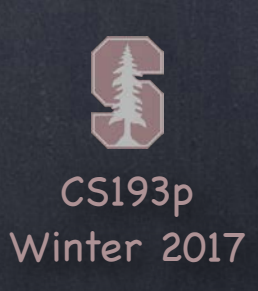

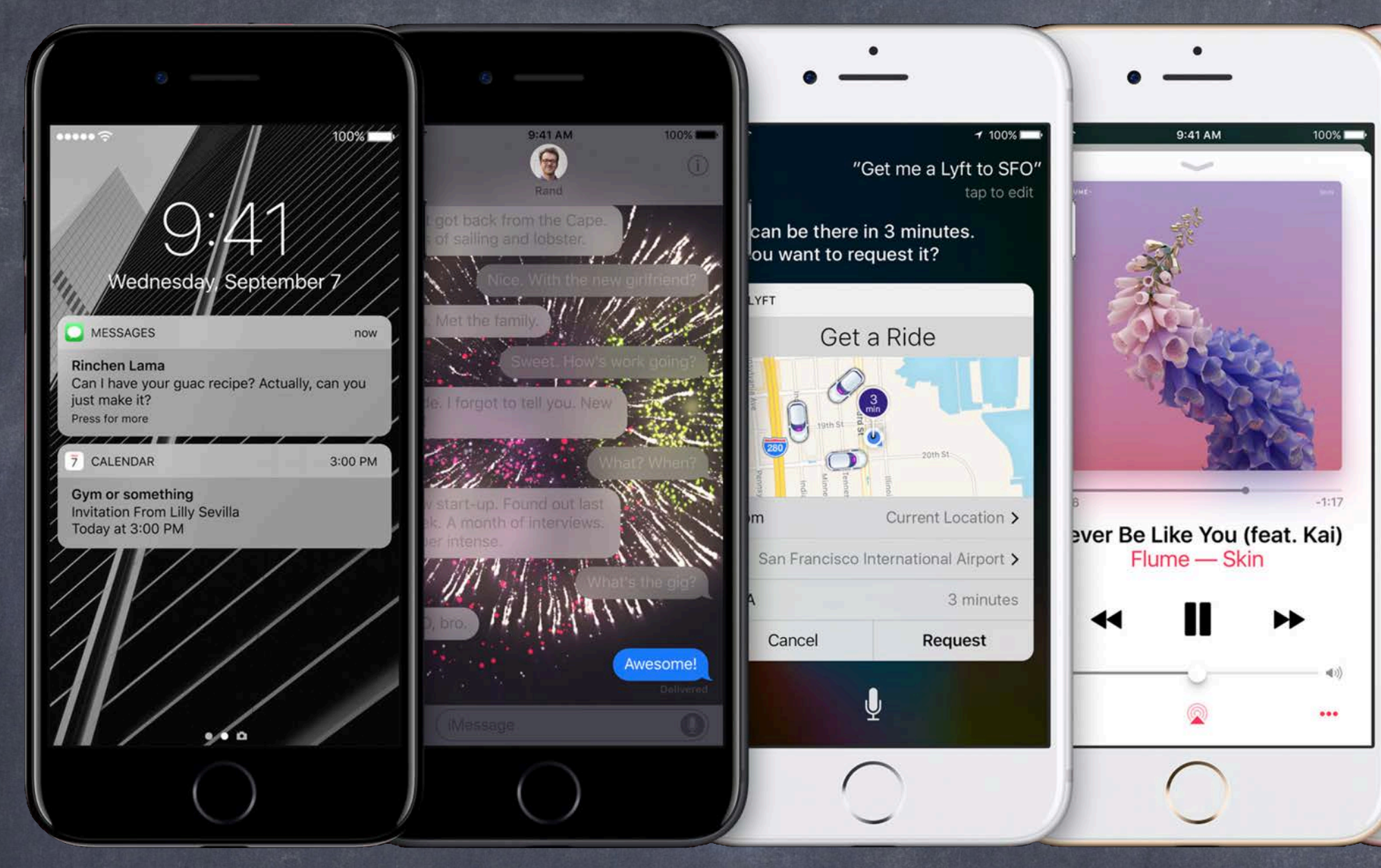

### Stanford CS193p Developing Applications for iOS Winter 2017

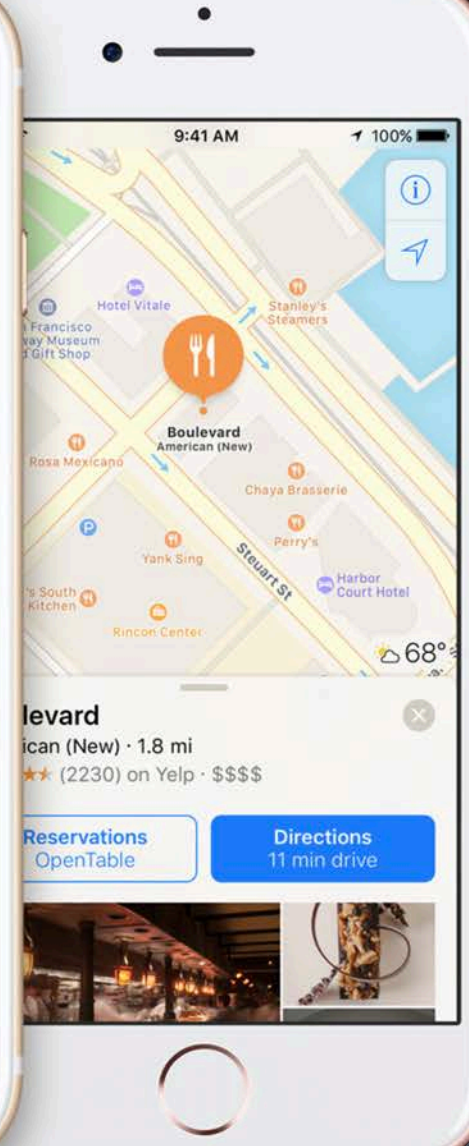

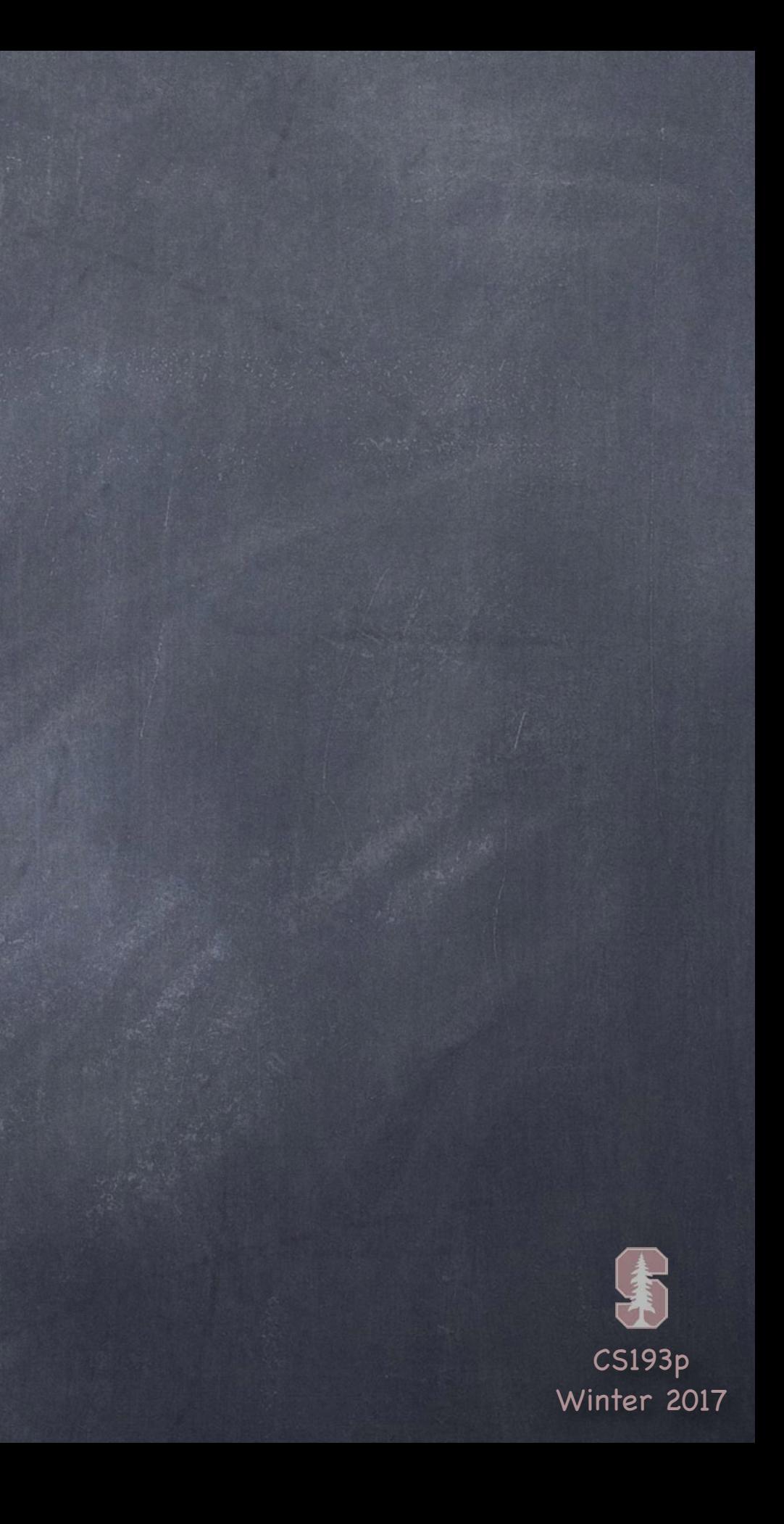

## Today

### Timer

Periodically execute a block of code Blinking FaceIt Demo

### Animation

Animating changes to UIViews Smoother Blinking FaceIt Head-shaking FaceIt Animating using simulated physics (time permitting)

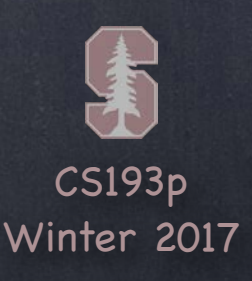

### Timer

### Used to execute code periodically

You can set it up to go off once at at some time in the future, or to repeatedly go off If repeatedly, the system will not guarantee exactly when it goes off, so this is not "real-time " But for most UI "order of magnitude" activities, it's perfectly fine We don 't generally use it for " animation " (more on that later) It' s more for larger-grained activities

### Run loops

Timers work with run loops (which we have not and will not talk about) So for your purposes, you can only use Timer on the main queue Check out the documentation if you want to learn about run loops and timers on other queues

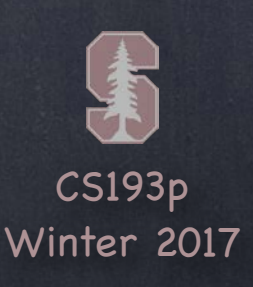

Fire one off with this method … class func scheduledTimer( withTimeInterval: TimeInterval, repeats: Bool, block: (Timer) -> Void  $)$   $\rightarrow$  Timer

### Timer

Every 2 seconds (approximately), the closure will be executed. Note that the var we stored the timer in is weak. That's okay because the run loop will keep a strong pointer to this as long as it's scheduled.

### Example

private weak var timer: Timer? timer = Timer.scheduledTimer(withTimeInterval: 2.0, repeats: true) { // your code here

### }

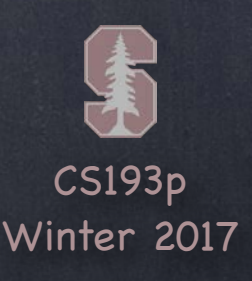

## NSTimer

### Stopping a repeating timer

We need to be a bit careful with repeating timers … you don 't want them running forever. You stop them by calling invalidate() on them ... timer.invalidate()

This tells the run loop to stop scheduling the timer. The run loop will thus give up its strong pointer to this timer. If your pointer to the timer is weak, it will be set to nil at this point. This is nice because an invalidated timer like this is no longer of any use to you.

### Tolerance

It might help system performance to set a tolerance for "late firing ". For example, if you have timer that goes off once a minute, a tolerance of 10s might be fine. myOneMinuteTimer.tolerance = 10 // in seconds The firing time is relative to the start of the timer (not the last time it fired), i.e. no "drift".

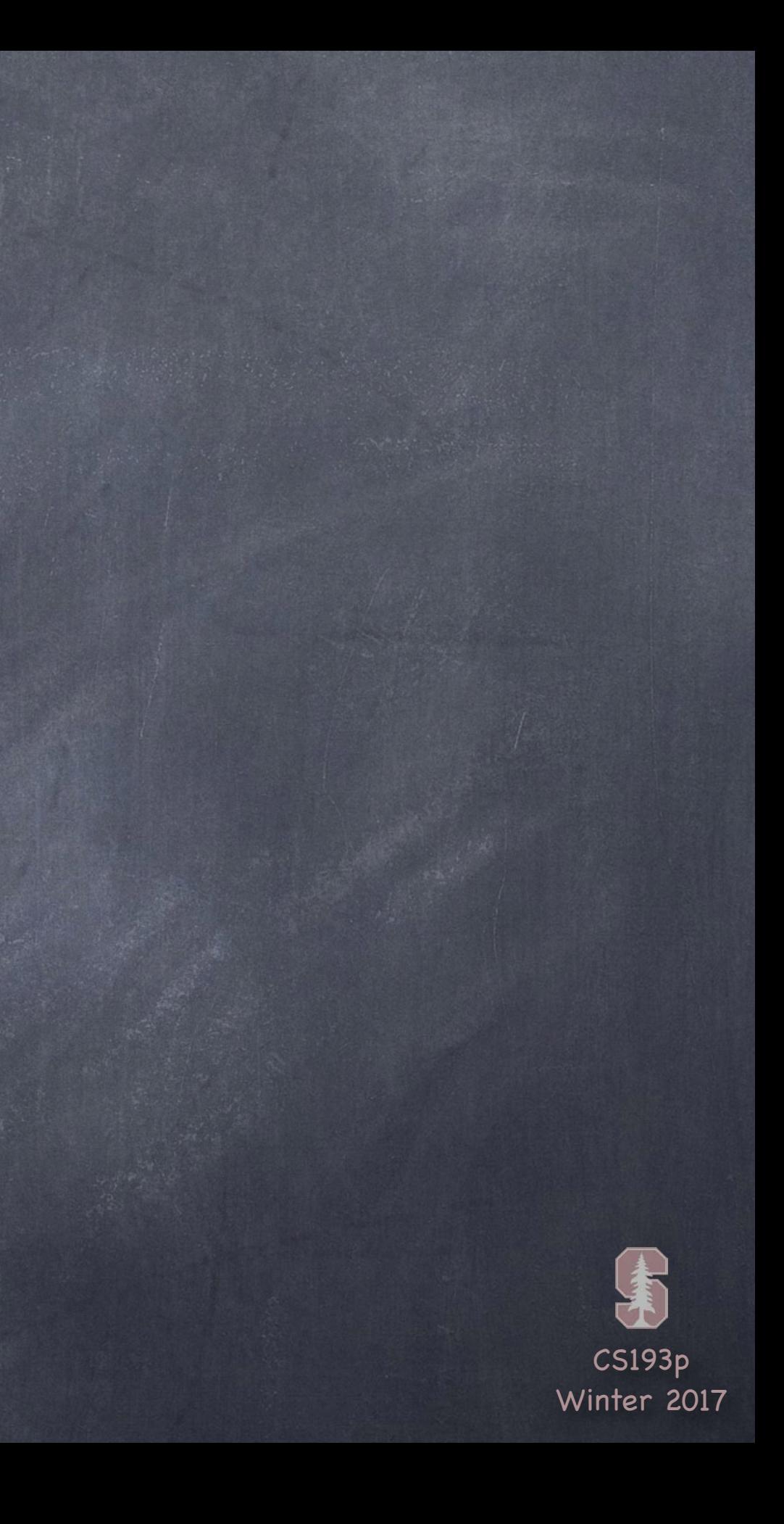

## NSTimer

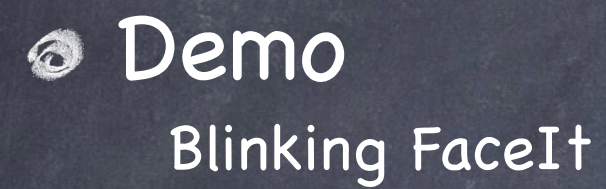

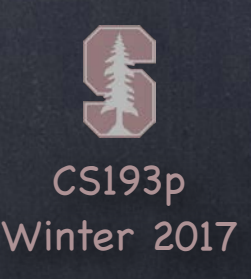

## Kinds of Animation

- Animating UIView properties Changing things like the frame or transparency.
- Animating Controller transitions (as in a UINavigationController) Beyond the scope of this course, but fundamental principles are the same.
- Core Animation
	- Underlying powerful animation framework (also beyond the scope of this course).
- OpenGL and Metal 3D
- SpriteKit

"2.5D" animation (overlapping images moving around over each other, etc.)

Dynamic Animation

"Physics"-based animation.

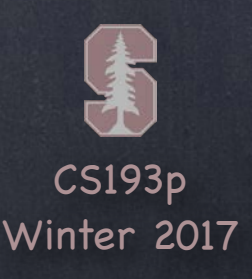

## UIView Animation

Changes to certain UIView properties can be animated over time

frame/center transform (translation, rotation and scale) alpha (opacity) backgroundColor

Done with UIView class method(s) using closures The class methods takes animation parameters and an animation block as arguments. The animation block contains the code that makes the changes to the UIView(s). The changes inside the block <u>are made immediately</u> (even though they will <u>appear</u> "over time"). Most also have another "completion block" to be executed when the animation is done.

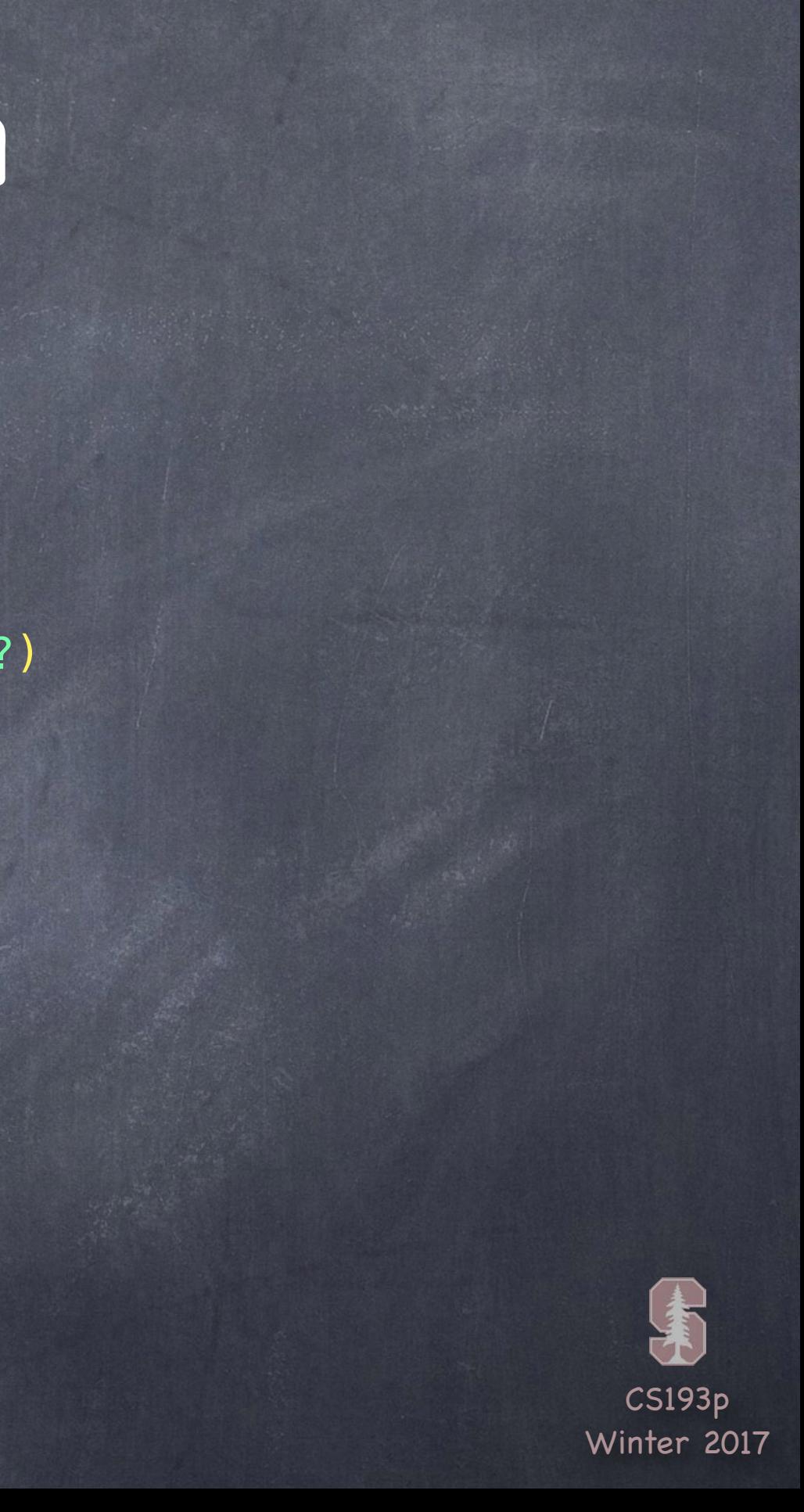

Animation class method in UIView class func animate(withDuration: TimeInterval, delay: TimeInterval, options: UIViewAnimationOptions, animations: ()  $\rightarrow$  Void, completion: ((finished: Bool) -> Void)?)

## UIView Animation

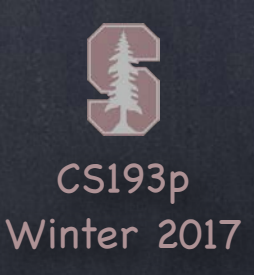

## UIView Animation

*S* Example if myView.alpha ==  $1.0$  { UIView.animate(withDuration: 3.0, delay: 2.0, options: [.curveLinear], animations:  $\{$  myView.alpha =  $0.0$  }, completion: { if \$0 { myView.removeFromSuperview() } })  $print("myView.alpha = \\\(myView.alpha)")$ 

}

This would cause myView to "fade " out over 3 seconds (starting 2s from now). Then it would remove myView from the view hierarchy (but only if the fade completed). If, within the 5s, someone animated the alpha to non-zero, the removal would not happen. The output on the console would be …  $myView.a1pha = 0.0$ 

... even though the alpha on the screen won't be zero for 5 more seconds!

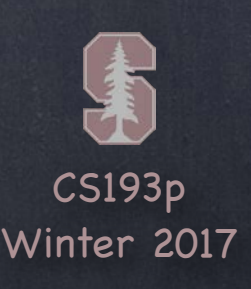

## UIView Animation

### UIViewAnimationOptions

beginFromCurrentState // pick up from other, in-progress animations of these properties allowUserInteraction // allow gestures to get processed while animation is in progress layoutSubviews  $\hskip 1em /$  animate the relayout of subviews with a parent's animation autoreverse **// play animation forwards, then backwards** overrideInheritedDuration // if not set, use duration of any in-progress animation overrideInheritedCurve // if not set, use curve (e.g. ease-in/out) of in-progress animation allowAnimatedContent // if not set, just interpolate between current and end "bits" curveEaseInEaseOut // slower at the beginning, normal throughout, then slow at end curveEaseIn // slower at the beginning, but then constant through the rest

repeat repeat indefinitely curveLinear // same speed throughout

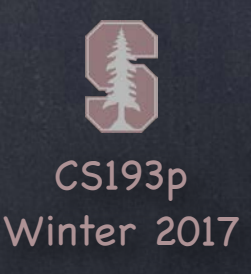

Sometimes you want to make an entire view modification at once In this case you are not limited to special properties like alpha, frame and transform Flip the entire view over UIViewAnimationOptions.transitionFlipFrom{Left, Right, Top, Bottom} Dissolve from old to new state.transitionCrossDissolve Curling up or down .transitionCurl{Up,Down}

## UIView Animation

duration: TimeInterval, options: UIViewAnimationOptions, animations: ()  $\rightarrow$  Void, completion: ((finished: Bool) -> Void)?)

Use closures again with this UIView class method UIView.transition(with: UIView,

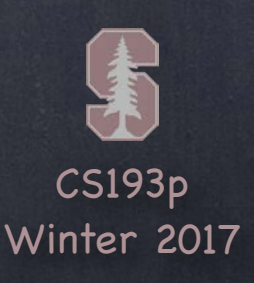

## UIView Animation

### **S** Example

Flipping a playing card over … UIView.transition(with: myPlayingCardView, duration: 0.75, options: [.transitionFlipFromLeft], animations: { cardIsFaceUp = !cardIsFaceUp } completion: nil)

Presuming myPlayingCardView draws itself face up or down depending on cardIsFaceUp This will cause the card to flip over (from the left edge of the card)

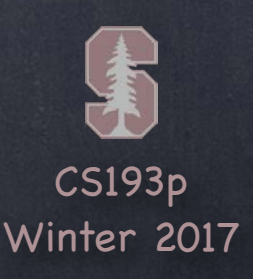

## UIView Animation

Animating changes to the view hierarchy is slightly different In other words, you want to animate the adding/removing of subviews (or (un)hiding them) UIView.transition(from: UIView,

> to: UIView, duration: TimeInterval, options: UIViewAnimationOptions, completion: ((finished: Bool) -> Void)?)

UIViewAnimationOptions.showHideTransitionViews if you want to use the hidden property. Otherwise it will actually remove fromView from the view hierarchy and add toView.

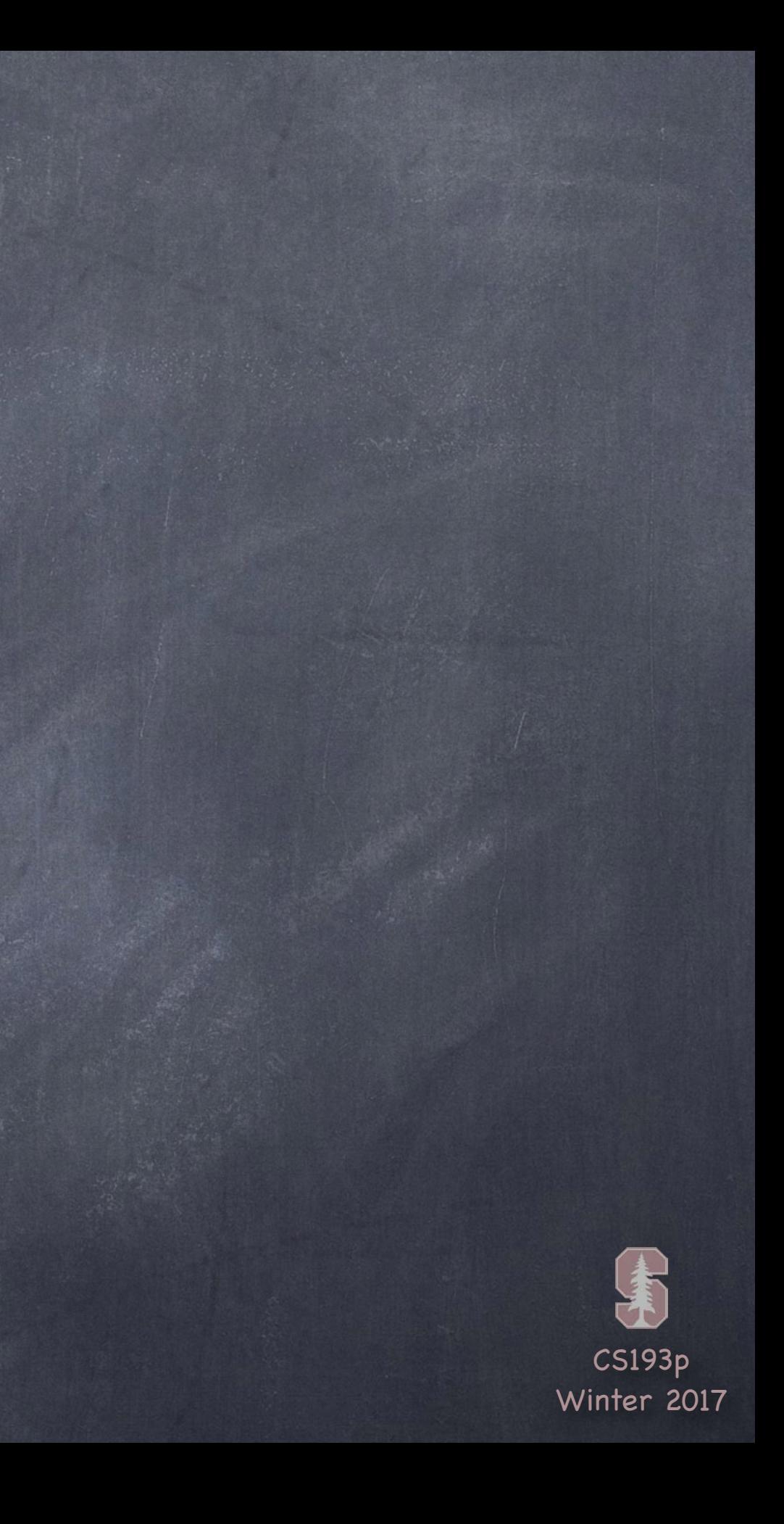

## View Animation

Demos

Smoother blinking in FaceIt "Head shake " in FaceIt

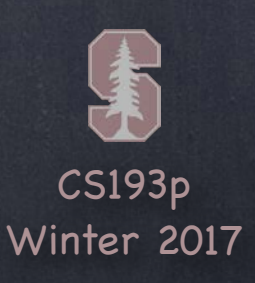

A little different approach to animation than UIView-based Set up physics relating animatable objects and let them run until they resolve to stasis. Easily possible to set it up so that stasis never occurs, but that could be performance problem.

### **Steps**

Create a UIDynamicAnimator Add UIDynamicBehaviors to it (gravity, collisions, etc.) Add UIDynamicItems (usually UIViews) to the UIDynamicBehaviors (UIDynamicItem is an protocol which UIView happens to implement) That' s it! Things will instantly start animating!

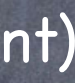

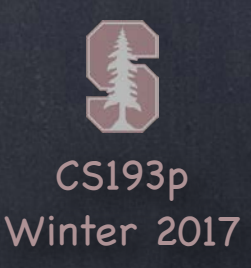

Create a UIDynamicAnimator var animator = UIDynamicAnimator(referenceView: UIView) If animating views, all views must be in a view hierarchy with referenceView at the top.

Create and add UIDynamicBehavior instances e.g., let gravity = UIGravityBehavior() animator.addBehavior(gravity) e.g., collider = UICollisionBehavior() animator.addBehavior(collider)

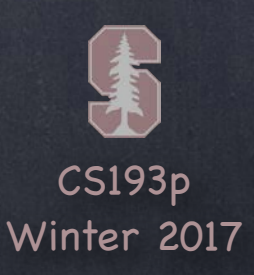

item1 and item2 will both be affect by gravity item1 will collide with collider's other items or boundaries, but not with item2

Add UIDynamicItems to a UIDynamicBehavior let item1: UIDynamicItem = ... // usually a UIView let item2: UIDynamicItem = ... // usually a UIView gravity.addItem(item1) collider.addItem(item1) gravity.addItem(item2)

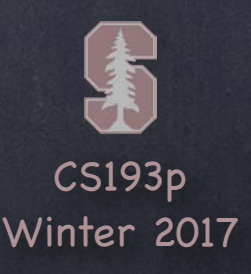

UIDynamicItem protocol Any animatable item must implement this … protocol UIDynamicItem { var bounds: CGRect  $\{ get \}$  // note that the size cannot be animated var center: CGPoint { get set } // but the position can var transform: CGAffineTransform { get set } // and so can the rotation }

UIView implements this protocol

If you change center or transform while the animator is running, you must call this method in UIDynamicAnimator …

func updateItemUsingCurrentState(item: UIDynamicItem)

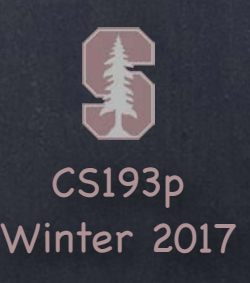

### UIGravityBehavior var angle: CGFloat // in radians; O is to the right; positive numbers are counter-clockwise var magnitude: CGFloat // 1.0 is 1000 points/s/s

### UIAttachmentBehavior

init(item: UIDynamicItem, attachedToAnchor: CGPoint) init(item: UIDynamicItem, attachedTo: UIDynamicItem) init(item: UIDynamicItem, offsetFromCenter: CGPoint, attachedTo[Anchor]…) var length: CGFloat // distance between attached things (this is settable while animating!) var anchorPoint: CGPoint // can also be set at any time, even while animating The attachment can oscillate (i.e. like a spring) and you can control frequency and damping

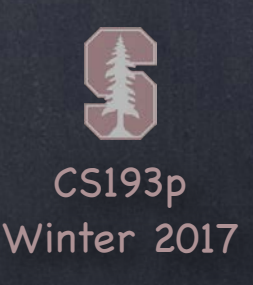

UICollisionBehavior var collisionMode: UICollisionBehaviorMode // .items, .boundaries, or .everything

If. Items, then any items you add to a UICollisionBehavior will bounce off of each other

### Behaviors

If .Boundaries, then you add UIBezierPath boundaries for items to bounce off of … func addBoundary(withIdentifier: NSCopying, for: UIBezierPath) func addBoundary(withIdentifier: NSCopying, from: CGPoint, to: CGPoint) func removeBoundary(withIdentifier: NSCopying) var translatesReferenceBoundsIntoBoundary: Bool // referenceView's edges NSCopying means NSString or NSNumber, but remember you can as to String, Int, etc.

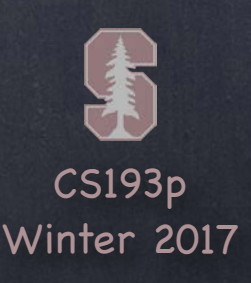

### UICollisionBehavior

How do you find out when a collision happens? var collisionDelegate: UICollisionBehaviorDelegate

… this delegate will be sent methods like … func collisionBehavior(behavior: UICollisionBehavior, began/endedContactFor: UIDynamicItem, withBoundaryIdentifier: NSCopying // with:UIDynamicItem too at: CGPoint)

The withBoundaryIdentifier is the one you pass to addBoundary(withIdentifier:).

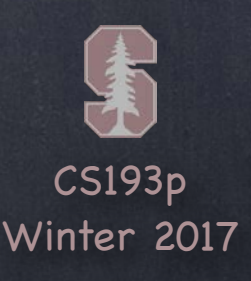

### UISnapBehavior

init(item: UIDynamicItem, snapTo: CGPoint) Imagine four springs at four corners around the item in the new spot. You can control the damping of these "four springs" with var damping: CGFloat

### UIPushBehavior

var mode: UIPushBehaviorMode // .continuous or .instantaneous var pushDirection: CGVector

… or … var angle: CGFloat // in radians and ... var magnitude: CGFloat // magnitude 1.0 moves a 100x100 view at 100 pts/s/s

Interesting aspect to this behavior If you push . instantaneous, what happens after it's done? It just sits there wasting memory. We 'll talk about how to clear that up in a moment.

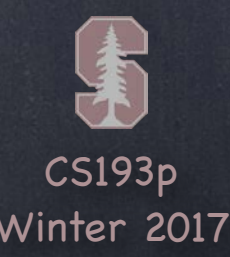

Can also get information about items with this behavior ... func linearVelocity(for: UIDynamicItem) -> CGPoint func addLinearVelocity(CGPoint, for: UIDynamicItem) func angularVelocity(for: UIDynamicItem) -> CGFloat

UIDynamicItemBehavior Sort of a special "meta " behavior. Controls the behavior of items as they are affected by other behaviors. Any item added to this behavior (with addItem) will be affected by … var allowsRotation: Bool var friction: CGFloat var elasticity: CGFloat … and others, see documentation.

Multiple UIDynamicItemBehaviors affecting the same item(s) is " advanced" (not for you!)

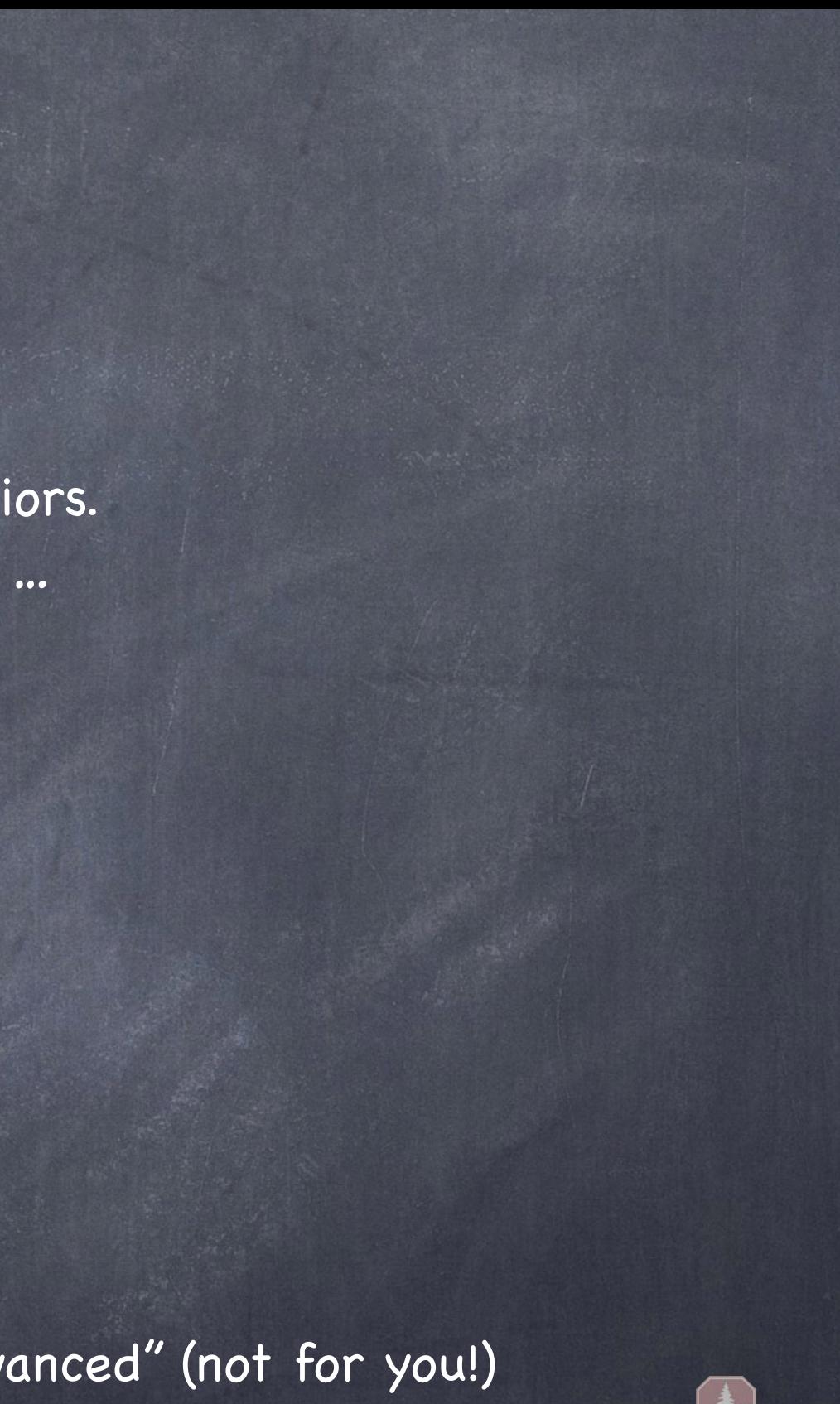

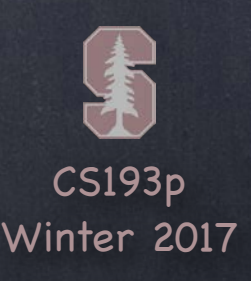

### UIDynamicBehavior

Superclass of behaviors.

You can create your own subclass which is a combination of other behaviors. Usually you override init method(s) and addItem and removeItem to call … func addChildBehavior(UIDynamicBehavior)

This is a good way to encapsulate a physics behavior that is a composite of other behaviors. You might also have some API which helps your subclass configure its children.

All behaviors know the UIDynamicAnimator they are part of They can only be part of one at a time. var dynamicAnimator: UIDynamicAnimator? { get } And the behavior will be sent this message when its animator changes … func willMove(to: UIDynamicAnimator?)

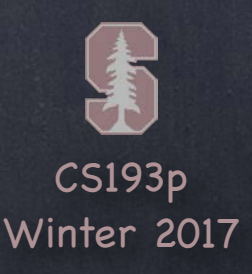

UIDynamicBehavior's action property Every time the behavior acts on items, this block of code that you can set is executed … var action:  $(( )$  -> Void)? (i.e. it's called <code>action,</code> it takes no arguments and returns nothing) You can set this to do anything you want. But it will be called a lot, so make it very efficient. If the action refers to properties in the behavior itself, watch out for memory cycles.

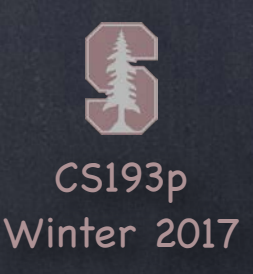

### Stasis

UIDynamicAnimator's delegate tells you when animation pauses Just set the delegate … var delegate: UIDynamicAnimatorDelegate … and you 'll find out when stasis is reached and when animation will resume … func dynamicAnimatorDidPause(UIDynamicAnimator) func dynamicAnimatorWillResume(UIDynamicAnimator)

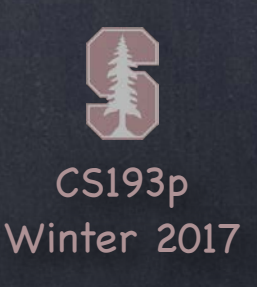

Example of using action and avoiding a memory cycle Let' s go back to the case of a .Instantaneous UIPushBehavior When it is done acting on its items, it would be nice to remove it from its animator We can do this with the action method, but we must be careful to avoid a memory cycle … if let pushBehavior = UIPushBehavior(items: […], mode: .instantaneous) { pushBehavior.magnitude = … pushBehavior.angle = … pushBehavior.action = { pushBehavior.dynamicAnimator!.removeBehavior(pushBehavior) } animator.addBehavior(pushBehavior) // will push right away }

# Memory Cycle Avoidance

The above has a memory cycle because its action captures a pointer back to itself So neither the action closure nor the pushBehavior can ever leave the heap

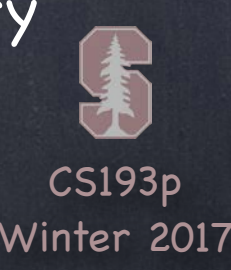

# Memory Cycle Avoidance

Example of using action and avoiding a memory cycle Let's go back to the case of a . Instantaneous UIPushBehavior When it is done acting on its items, it would be nice to remove it from its animator We can do this with the action method, but we must be careful to avoid a memory cycle … if let pushBehavior = UIPushBehavior(items: […], mode: .instantaneous) { pushBehavior.magnitude = … pushBehavior.angle = … pushBehavior.action =  $\{$  [unowned pushBehavior] in pushBehavior.dynamicAnimator!.removeBehavior(pushBehavior) } animator.addBehavior(pushBehavior) // will push right away }

### Now it no longer captures pushBehavior

This is safe to mark unowned because if the action closure exists, so does the pushBehavior When the pushBehavior removes itself from the animator, the action won't keep it in memory So they'll both leave the heap because the animator no longer points to the behavior